### Simulation avancée pour la gestion de ressources des super-ordinateurs

Introduction État de l'art Simulation des jobs Validation des *Ptasks* Émulation et hybridation Conclusion

Soutenance de thèse

Adrien Faure *Supervisé par :* Olivier Richard<sup>2</sup>, Pascale Rossé-Laurent<sup>1</sup> et Denis Trystram<sup>2</sup>

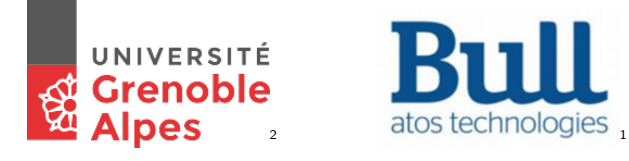

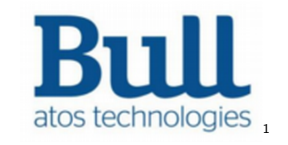

2 Décembre 2020 1/46

## Plan de la section 1

#### 1 Introduction

- 2 Étude expérimentale des RJMS : Méthodes et état de l'art Extension : Hybridation
- <sup>3</sup> Simulation d'ordonnancement avec consommation de ressources Les profils de jobs

**Introduction** Etat de l'art Simulation des jobs Validation des *Ptasks* Émulation et hybridation Conclusion

- 4 Validation des *Ptasks*
	- Préparation de l'installation réelle
	- **Préparation de la simulation**
- 5 Émulation et hybridation avec un RJMS
	- Simunix
	- **Batsky**
- **6** Conclusion

## Calcul Haute Performances (HPC)

#### **Calcul de modèles scientifiques**

- **Nucléaire**
- Climat
- **Physique**

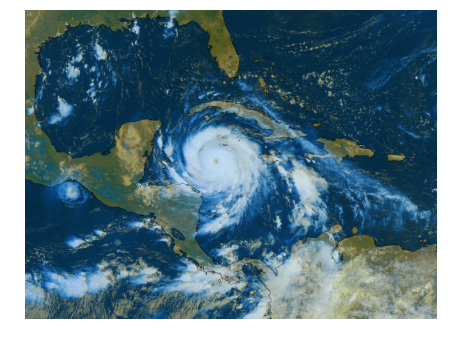

### **Organisation en plateforme**

Nœuds de calcul

**Introduction** Etat de l'art Simulation des jobs Validation des *Ptasks* Émulation et hybridation Conclusion

- $\blacksquare$  Interconnect : Basse latence / Haut débit
- Matériel à la pointe de la technologie

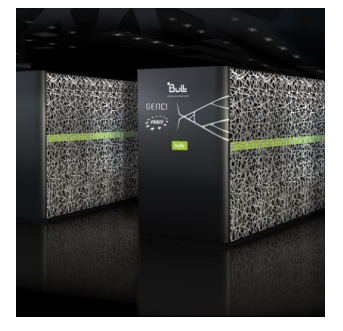

#### **Introduction** Etat de l'art Simulation des jobs Validation des *Ptasks* Émulation et hybridation Conclusion

Gestionnaire de ressources et de jobs Resources and Jobs Management System (RJMS)

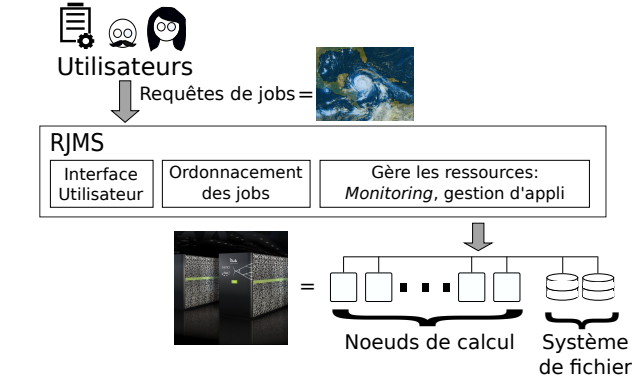

Plateforme partagée *→* plusieurs applications

RJMS :

- $\blacksquare$  Requêtes utilisateurs  $=$  jobs
- Ordonnancement et placement
- Gestion de la plateforme
	- **Contrôle l'exécution des jobs**
	- *Monitoring* des noeuds
- **Logiciel complexe (milliers de lignes** de code)

### **Introduction** Etat de l'art Simulation des jobs Validation des *Ptasks* Émulation et hybridation Conclusion Exploitation des ressources Représentation de l'utilisation d'une plateforme du point de vue du RJMS

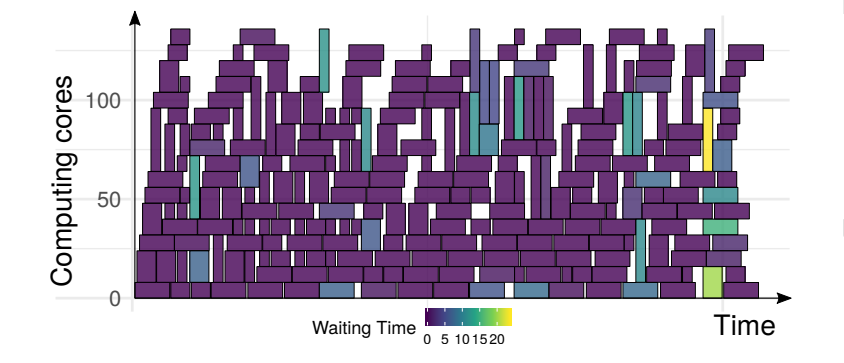

Exemples métriques :

- **Minimiser surface vide**
- **Minimiser les temps** d'attentes

#### **Représentation partielle :**

- **Interférences** ?
- Système de fichier ?

## Évolutions et usages des super-calculateurs

**Introduction** Etat de l'art Simulation des jobs Validation des *Ptasks* Émulation et hybridation Conclusion

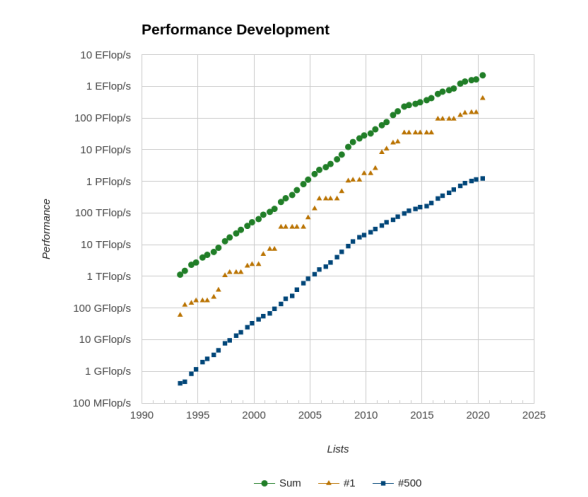

#### **Puissance de calcul :**

- Plus de cœurs de calculs
- Ressources hétérogènes :
	- **Processeurs spécialisés** 
		- Systèmes de stockage

#### **Cas d'utilisation variés** :

- Grosse quantité de données
- **Anciennes applications**
- **Apprentissage profond**

### Prochaines générations de RJMS

### RJMS d'aujourd'hui

- **Ordonnancement centré sur les CPU** 
	- Gère les cœurs des CPU
	- Ne gère pas les autres ressources
- **Les jobs sont des boites noires** 
	- Pas d'info sur leur exécution
	- Chaque job est traité de la même façon

**Les RJMS doivent évoluer pour une meilleure exploitation**

#### **Évaluation difficile :**

**Introduction** Etat de l'art Simulation des jobs Validation des *Ptasks* Émulation et hybridation Conclusion

- Ordonnancement avec  $\neq$  ressources
- Évaluation des modifications du code
- Changement de plateforme
- Ajouts de nœuds

#### **Problématique**

Comment suivre et évaluer les évolutions des RJMSs ?

# Plan

**Introduction** Etat de l'art Simulation des jobs Validation des *Ptasks* Émulation et hybridation Conclusion

- 1 Introduction
- 2 Étude expérimentale des RJMS : Méthodes et état de l'art Extension : Hybridation
- 3 Simulation d'ordonnancement avec consommation de ressources Les profils de jobs
- 4 Validation des *Ptasks*
	- Préparation de l'installation réelle
	- **Préparation de la simulation**
- 5 Émulation et hybridation avec un RJMS
	- Simunix
	- Batsky
- 6 Conclusion

### Plan de la section 2

1 Introduction

- 2 Étude expérimentale des RJMS : Méthodes et état de l'art Extension : Hybridation
- <sup>3</sup> Simulation d'ordonnancement avec consommation de ressources Les profils de jobs

Introduction État de l'art Simulation des jobs Validation des *Ptasks* Émulation et hybridation Conclusion

- 4 Validation des *Ptasks*
	- Préparation de l'installation réelle
	- **Préparation de la simulation**
- 5 Émulation et hybridation avec un RJMS
	- Simunix
	- **Batsky**
- **6** Conclusion

### Introduction État de l'art Simulation des jobs Validation des *Ptasks* Émulation et hybridation Conclusion Expérimenter autours des RJMS ?

#### **Ressources dédiées ?**

- **Très couteux**
- Pas (forcément) pertinent...

**Besoins de méthodes et outils...**

### Introduction État de l'art Simulation des jobs Validation des *Ptasks* Émulation et hybridation Conclusion Classification des expériences

|                   |                | <b>Application</b> |            |
|-------------------|----------------|--------------------|------------|
|                   |                | <i>Réalité</i>     | Modèle     |
| <b>Plateforme</b> | <i>Réalité</i> | in-vivo            | benchmark  |
|                   | Modèle         | in-vitro           | in-silico  |
|                   |                | Émulation          | Simulation |

*Jens Gustedt et al. Experimental Methodologies for Large-Scale Systems: a Survey. [GJQ09]*

### Introduction État de l'art Simulation des jobs Validation des *Ptasks* Émulation et hybridation Conclusion Extension de la classification : Hybridation

#### **Deux approches hybrides : Ordonnanceur isolé** [Dut+16] : ■ Ordonnanceur réel isolé → Émulation Simulateur de plateforme *→* Simulation **RJMS altéré** [JDC18] : ■ Modification du code → Simulation Simulation à partir d'un RJMS *→* Émulation *Réel Hybridation* **Plateforme** *Modèle Réel Hybridation Modèle* **RJMS Ordonnanceur isolé RJMS altéré**

## Extension de la classification : Hybridation

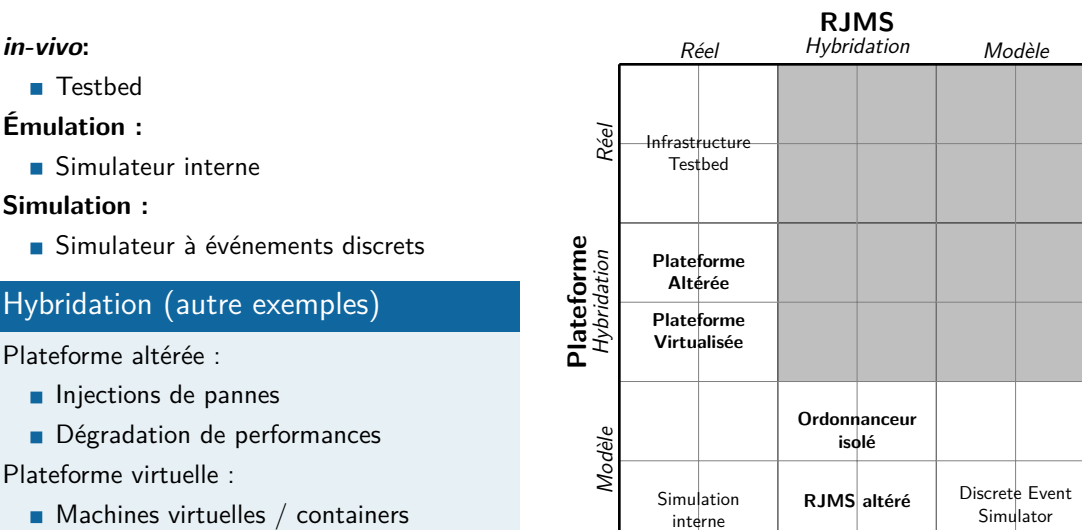

Introduction État de l'art Simulation des jobs Validation des *Ptasks* Émulation et hybridation Conclusion

### Introduction État de l'art Simulation des jobs Validation des *Ptasks* Émulation et hybridation Conclusion Plan de la section 3

1 Introduction

2 Étude expérimentale des RJMS : Méthodes et état de l'art Extension : Hybridation

- 3 Simulation d'ordonnancement avec consommation de ressources Les profils de jobs
- 4 Validation des *Ptasks*
	- Préparation de l'installation réelle
	- **Préparation de la simulation**
- 5 Émulation et hybridation avec un RJMS
	- Simunix
	- **Batsky**
- **6** Conclusion

### Introduction État de l'art Simulation des jobs Validation des *Ptasks* Émulation et hybridation Conclusion Évaluation des RJMSs via simulation

#### **Simuler l'ordonnancement :**

- **1** Injection d'une charge de travail (liste de jobs)
- 2 Simulation de l'ordonnancement
- 3 Métriques

### Évaluation des RJMSs via simulation

#### **Simuler l'ordonnancement :**

**1** Injection d'une charge de travail (liste de jobs)

Introduction État de l'art Simulation des jobs Validation des *Ptasks* Émulation et hybridation Conclusion

- 2 Simulation de l'ordonnancement
- <sup>3</sup> Métriques

#### **Exécution des jobs dépend :**

- **Performances de la plateforme**
- Type de job (BigData, HPC, etc.)
- **Placement sur la plateforme**
- Autres jobs (interférences, contentions etc.)

#### **Simulation avec ces effets ?**

### Introduction État de l'art Simulation des jobs Validation des *Ptasks* Émulation et hybridation Conclusion Consommation de ressources des jobs

**Consommation de ressources :** Simuler le comportement des jobs

- Ralentissements (réseau, IO, CPU etc)
- **Interférences inter & intra jobs**
- **Impact de la topologie réseau**
- Énergie consommée
- Indépendant de l'implémentation

### **Besoin d'un simulateur**

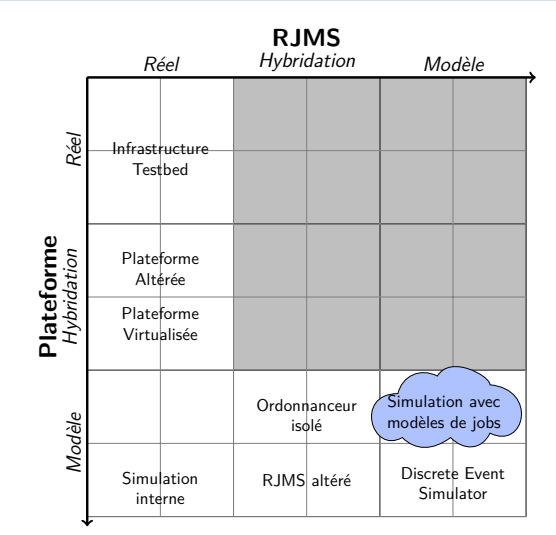

### Introduction État de l'art Simulation des jobs Validation des *Ptasks* Émulation et hybridation Conclusion Batsim : Simulateur de RJMS et d'infrastructure

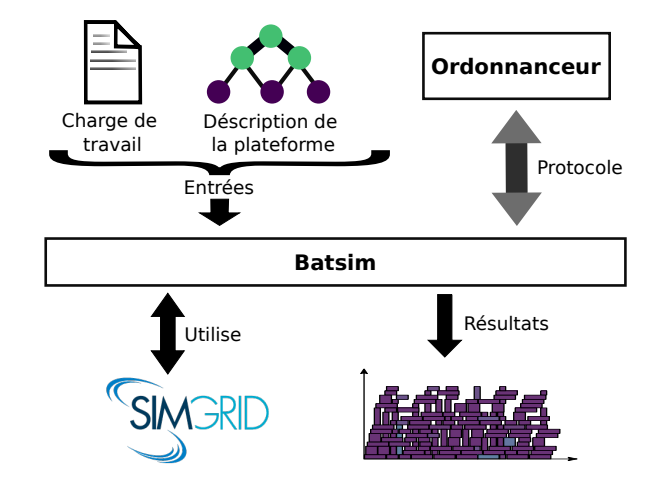

#### Points clé

- Séparation RJMS / ordonnancement
- Basé sur SimGrid
- **Différents modèles de jobs**

*Millian Poquet. Approche par la simulation pour la gestion de ressources. [Poq17]*

### Introduction Etat de l'art **Simulation des jobs** Validation des *Ptasks* Émulation et hybridation Conclusion Conclusion Conclusion Conclusion Conclusion Conclusion Conclusion Conclusion Conclusion Conclusion Conclusion Co Charge de travail de la simulation (Workload)

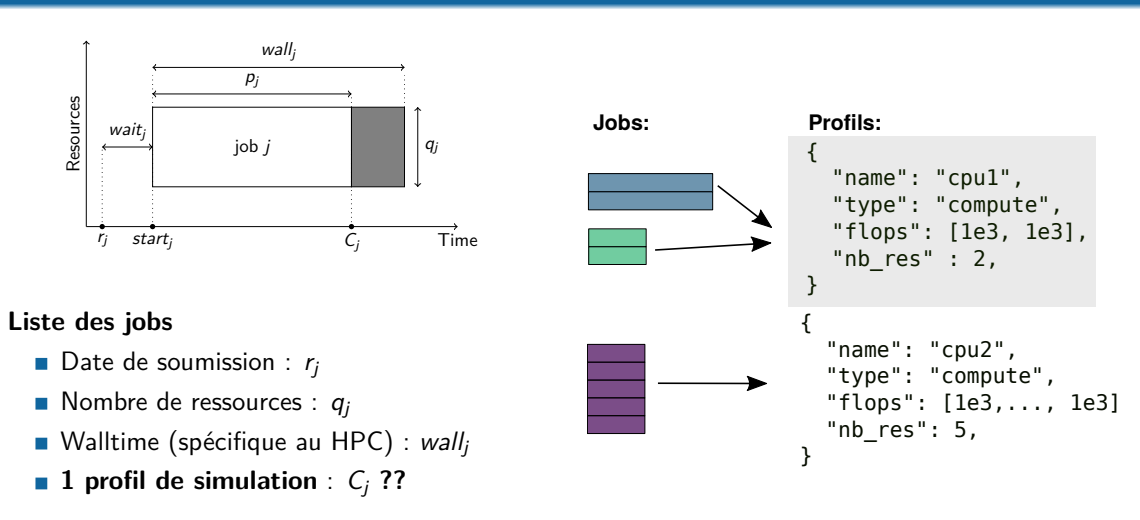

#### **Temps d'exécution** *→* **Dépend du profil**

### Introduction État de l'art Simulation des jobs Validation des *Ptasks* Émulation et hybridation Conclusion Profil délai

#### **Délai**

- **Temps d'exécution fixe**
- **Fourni en avance**
- Le plus utilisé

#### **Entrée du modèle**

Nombre de secondes

### Propriétés

- $\blacksquare$  + Très rapide
- *−* Aucun effet intra / inter jobs
- Réaliste quand :
	- plateforme homogène
		- pas d'effet de contention

#### **Time Independant Trace (TiT)**

- **Modèle fin**
- Rejeu de trace MPI
- Temps d'exécution dépend de :
	- quantité de travail du job
	- capacité de la plateforme
	- placement
	- autres jobs

#### **Entrée du modèle**

Trace TiT : Liste d'appels de routines MPI

#### Propriétés

Introduction État de l'art Simulation des jobs Validation des *Ptasks* Émulation et hybridation Conclusion

- Réservé aux jobs MPI
- $\blacksquare$  + Effets intra / inter jobs
- $\blacksquare$  + Bénéficie de validation [Des+11]
- *−* Lent (pour l'étude d'une application)
- Réaliste quand :
	- Jobs MPI *statiques*
	- **Performances indépendantes des données**

#### **Modèle de tâche parallèle**

- **Haut niveau**
- **Progression uniforme**
- Temps d'exécution dépend de :
	- quantité de travail du job
		- capacité de la plateforme
		- placement
	- autres jobs

#### **Entrées du modèle**

- **Utilise plusieurs ressources** 
	- vecteur de calcul
	- **matrice de communication**

### Propriétés

- $\blacksquare$  + Effets intra / inter jobs
- $+$  Rapide
- *−* Pas évalué avant cette thèse
- Réaliste quand : **?**

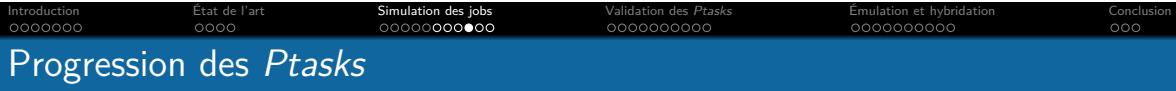

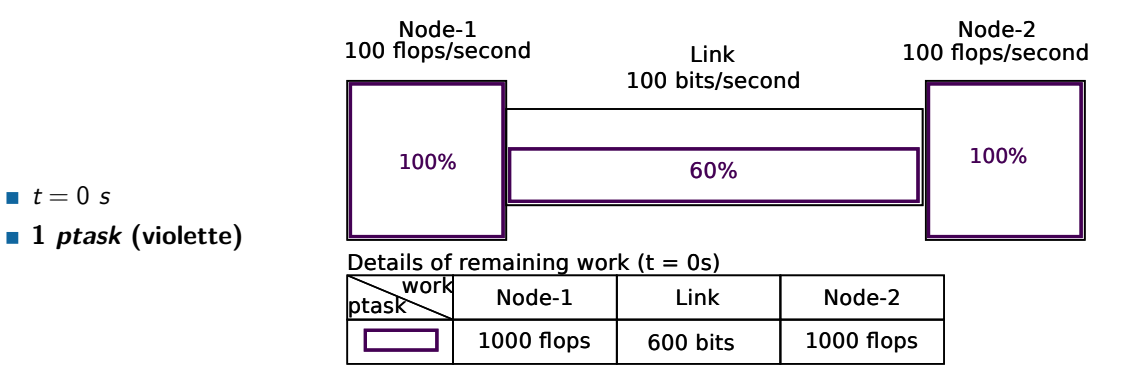

### Introduction État de l'art Simulation des jobs Validation des *Ptasks* Émulation et hybridation Conclusion Progression des *Ptasks*

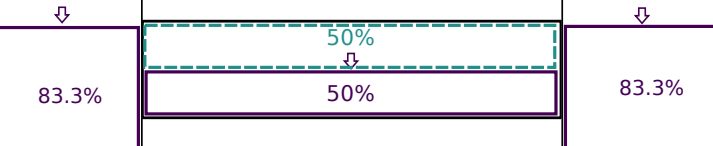

- $t = 1$ *s*
- 1 *ptask*
- **2nd** *ptask* **bleu**

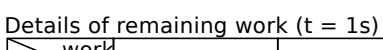

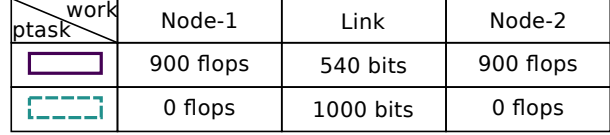

### Introduction État de l'art Simulation des jobs Validation des *Ptasks* Émulation et hybridation Conclusion Progression des *Ptasks*

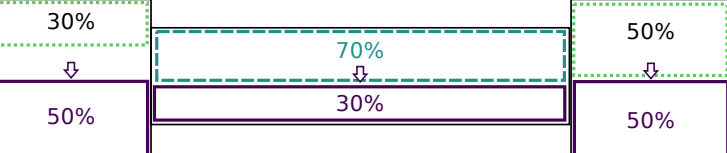

 $t = 6$  *s* 

1ère *ptask* violette

2ème *ptask* bleu

**3ème** *ptask* **verte**

### Details of remaining work  $(t = 6s)$

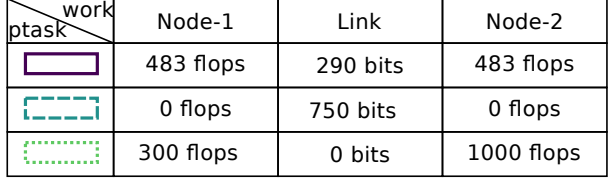

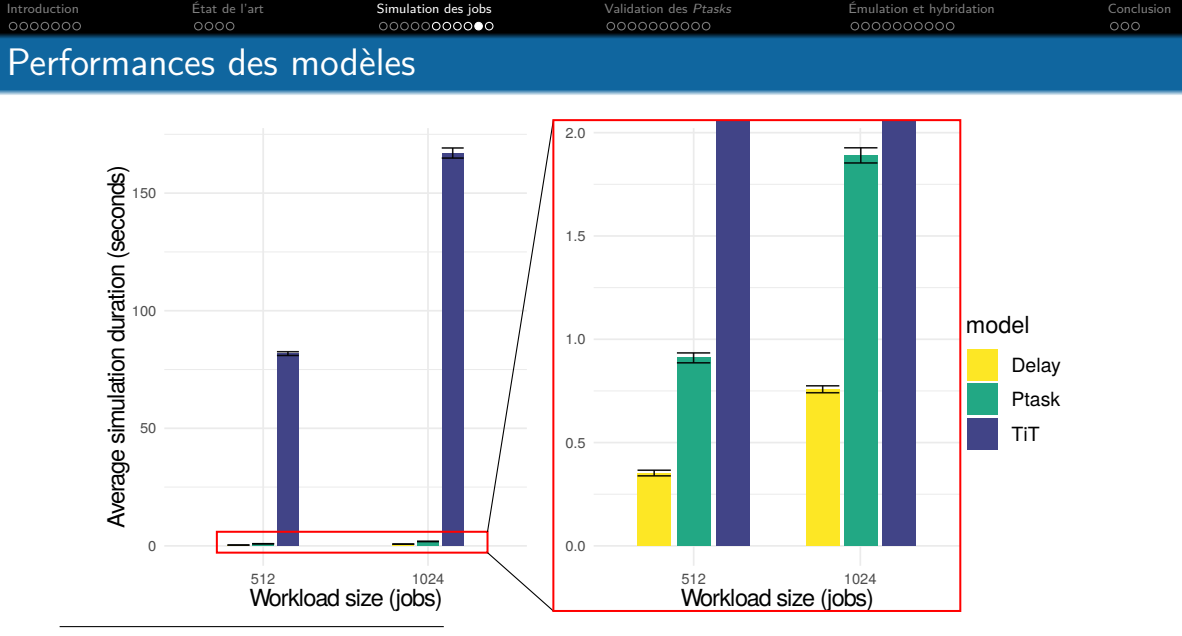

Pour re-jouer l'expérience: https://gitlab.inria.fr/adfaure/ptask\_tit\_eval

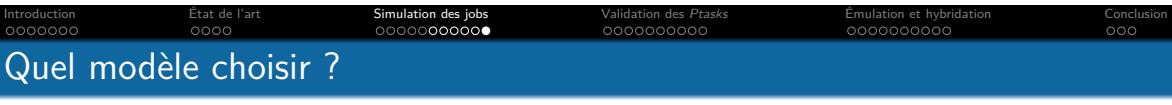

#### **Inclure la consommation de ressources en simulation?**

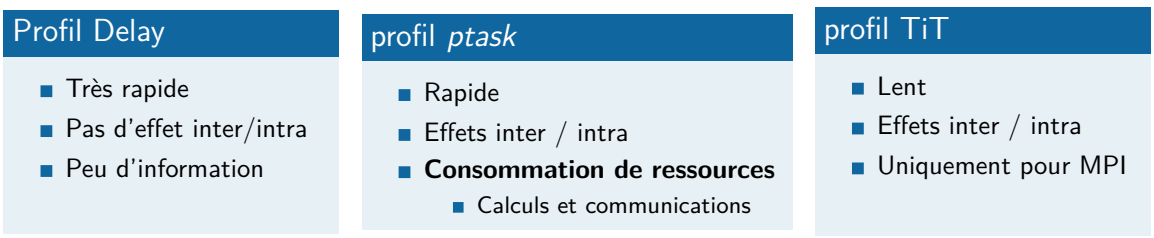

### **Besoin de validation du modèle**

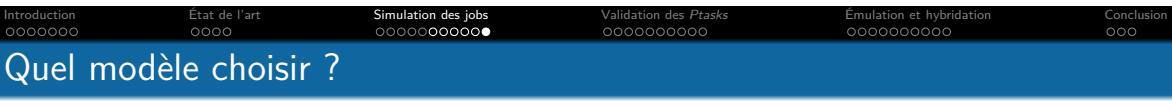

#### **Inclure la consommation de ressources en simulation?**

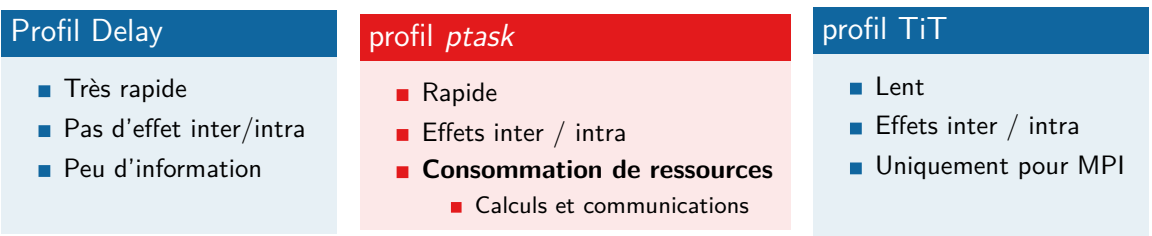

### **Besoin de validation du modèle**

## Plan de la section 4

Introduction État de l'art Simulation des jobs Validation des *Ptasks* Émulation et hybridation Conclusion

#### 1 Introduction

- 2 Étude expérimentale des RJMS : Méthodes et état de l'art Extension : Hybridation
- <sup>3</sup> Simulation d'ordonnancement avec consommation de ressources Les profils de jobs
- 4 Validation des *Ptasks*
	- Préparation de l'installation réelle
	- **Préparation de la simulation**
- 5 Émulation et hybridation avec un RJMS
	- Simunix
	- **Batsky**
- **6** Conclusion

### Protocole expérimental

- Validation du modèle d'interférences réseau
- **Comparaison Simulation / Réalité**

#### Réalité

- Application parallèle (MPI)
- **Multiplication de matrices**
- Générations d'interférences contrôlés

#### **Simulation**

Introduction État de l'art Simulation des jobs Validation des *Ptasks* Émulation et hybridation Conclusion

- Exécution d'une *ptask*
- *ptask* correspondante
- Simulation des interférences

### Introduction État de l'art Simulation des jobs Validation des *Ptasks* Émulation et hybridation Conclusion Configuration la plateforme

#### **Réseau initial**

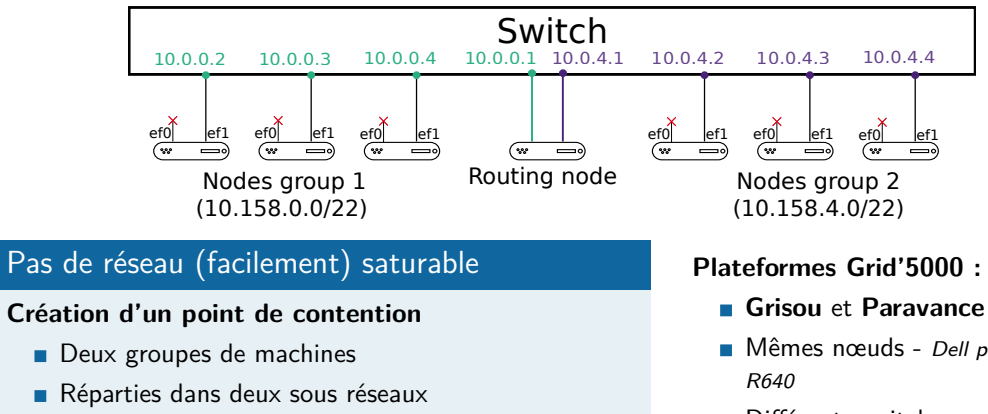

- Communication inter groupe utilise un nœud routeur
- Mêmes nœuds *Dell poweredge*
- **Différents switchs**

### Introduction État de l'art Simulation des jobs Validation des *Ptasks* Émulation et hybridation Conclusion Configuration la plateforme

#### **Réseau configuré**

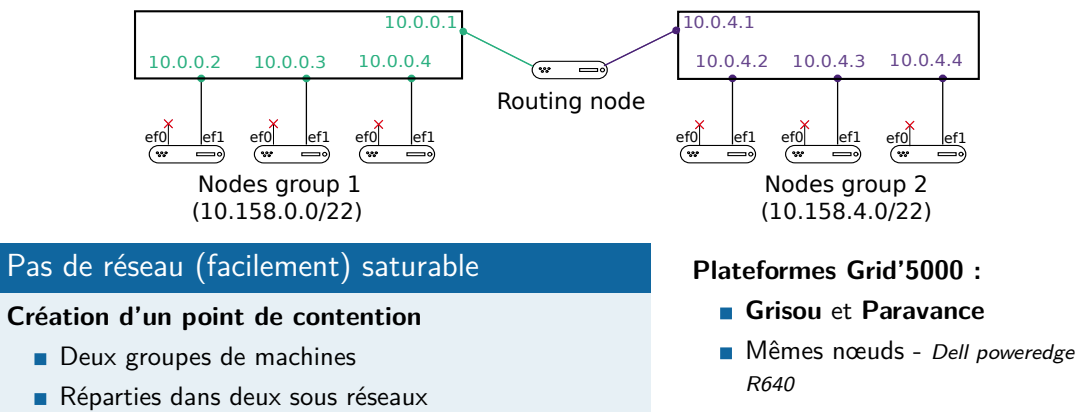

Communication inter groupe utilise un nœud routeur

**Différents switchs** 

## Introduction État de l'art Simulation des jobs Validation des *Ptasks* Émulation et hybridation Conclusion

### Exécutions : Application et interférences

#### **Application réelle**

- **Application homogène** 
	- $\blacksquare$  Cycles : Communications + Calculs
- **Matrices distribuées sur plusieurs nœuds**
- 8 nœuds par groupe (16 cœurs / nœud)
- **Différents paramétrages** 
	- Découpages des matrices
	- Broadcast synchrone ou asynchrone

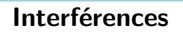

- $\blacksquare$  Tcpkali = logiciel open source
- Génération d'interférences contrôlées
- Période de base 60 *s*
- % d'interférences : (0 %, 25 %, .. 100 %)
	- 25 % : 15 *s* interférences / 45 *s* idle

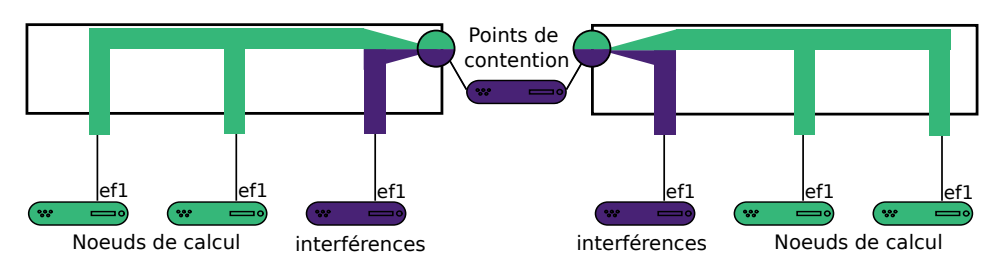

### Paramétrage et comportement de l'application

Introduction État de l'art Simulation des jobs Validation des *Ptasks* Émulation et hybridation Conclusion

Réseau homogène

- $\Box$  0 % interférences = plus rapide
- $100 \%$  interférences = plus lent

#### **Paramétrage de l'appli :**

- 50 sous-matrices
- **Broadcasts asynchrones**

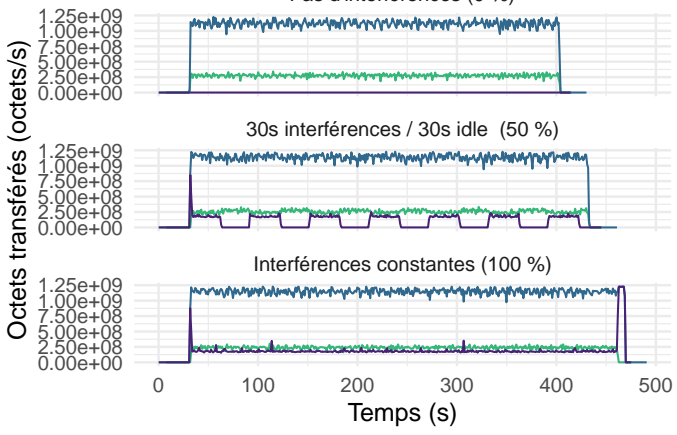

Pas d'interférences (0 %)

#### Introduction État de l'art Simulation des jobs Validation des *Ptasks* Émulation et hybridation Conclusion Génération de la *ptask* : Consommation de ressources par l'application

#### **Besoins pour la simulation : quantité de communications et de calculs**

#### Vecteur de calculs

- **Extraction depuis l'algorithme**
- Dépend de la taille des matrices :

( *taillle*\_*matrice* **∂**<br>*√processus* )<sup>3</sup>

#### Matrice de communications

#### **Dépend de l'algorithme de broadcast**

- **bout à bout**  $\neq$  **point à point**
- SimGrid et SMPI → Tracing point à point

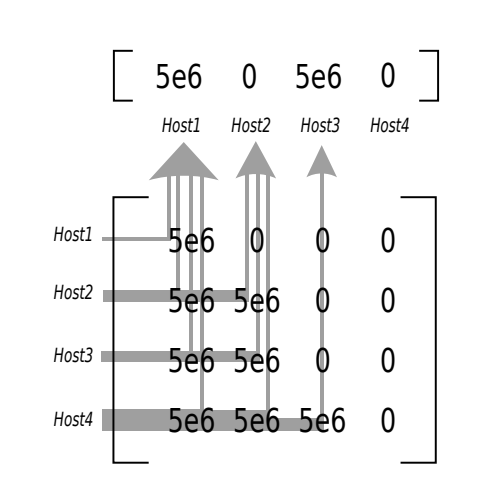

### Introduction État de l'art Simulation des jobs Validation des *Ptasks* Émulation et hybridation Conclusion Résultats : Réalité versus Simulation

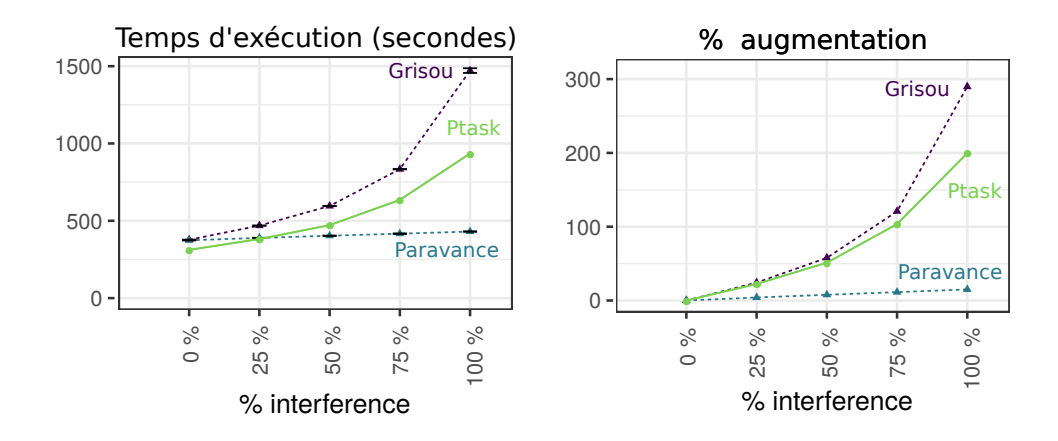

Temps d'exécution différents *→* **avec conservation des tendances**

### Introduction État de l'art Simulation des jobs Validation des *Ptasks* Émulation et hybridation Conclusion Cadence de progression de l'application

### **Monitoring interne**

- $\blacksquare$  0 % interférences
- 25 % interférences
- 50 % interférences
- $\blacksquare$  75 % interférences
- 100 % interférences

### **Progression homogène**

2 cadences distinctes :

- rapide sans interférences
- **n** lente avec interférences

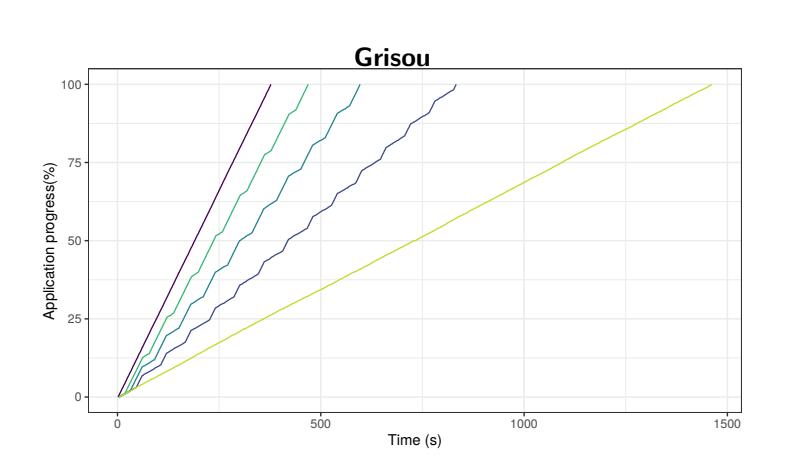

### Introduction État de l'art Simulation des jobs Validation des *Ptasks* Émulation et hybridation Conclusion Un modèle pour les lier

 $T((1 - \alpha)C_{\text{rapide}} + \alpha C_{\text{lent}})$ 

- $T =$  Période (60 *s*)
- $\bullet \ \alpha = \%$  interférences
- *Crapide* coefficient directeur **sans** interférences
- *Clent* coefficient directeur **avec** interférences

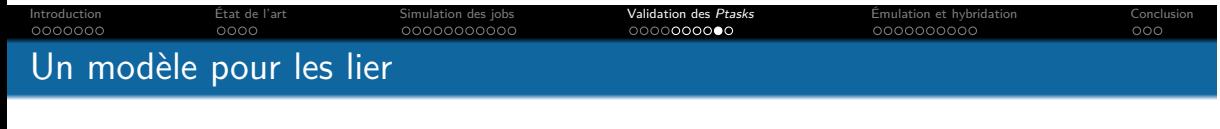

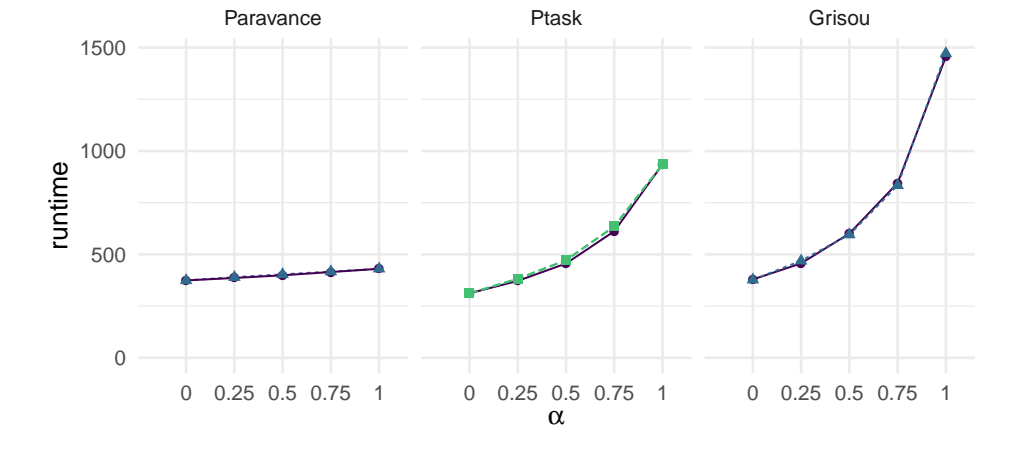

source → Theoretical -▲ Real - Ptask

### Conclusion sur les *Ptasks*

#### 1er pas de la validation

- **Modèle interférences sensé**
- **Prédiction correcte sans interférences**
- ... Adapté pour une routine algébrique

#### Évolution nécessaire

Dégradation *ptask ̸*= Dégradation réelle Deux plateformes : 2 résultats

#### **Comment les calibrer ?**

- *Monitorer* la simulation ?
- Ajout de paramètres ?

#### **Prochaines étapes**

Introduction État de l'art Simulation des jobs Validation des *Ptasks* Émulation et hybridation Conclusion

- Interférences → Application(s)
- Valide pour d'autres applications ?

### Plan de la section 5

Introduction État de l'art Simulation des jobs Validation des *Ptasks* Émulation et hybridation Conclusion

#### 1 Introduction

- 2 Étude expérimentale des RJMS : Méthodes et état de l'art Extension : Hybridation
- <sup>3</sup> Simulation d'ordonnancement avec consommation de ressources Les profils de jobs
- 4 Validation des *Ptasks*
	- Préparation de l'installation réelle
	- **Préparation de la simulation**
- 5 Émulation et hybridation avec un RJMS
	- **Simunix**
	- Batsky
- **6** Conclusion

### Introduction État de l'art Simulation des jobs Validation des *Ptasks* Émulation et hybridation Conclusion Comment expérimenter avec un vrai RJMS ?

#### **Intérêts ?**

- **Testing**
- Scénarios exploratoires
	- Plus de nœuds
	- **Différentes topologies réseaux**

#### **Nos options :**

- **Simulation** :
	- Maintenir modèle+implémentation (couteux)
- *In-vivo* (vrai RJMS+plateforme réelle) :
	- Couteux (temps, énergie) et complexe
	- **Limité aux plateformes disponibles**
- **Émulation** (vrai RJMS+plateforme modélisée):

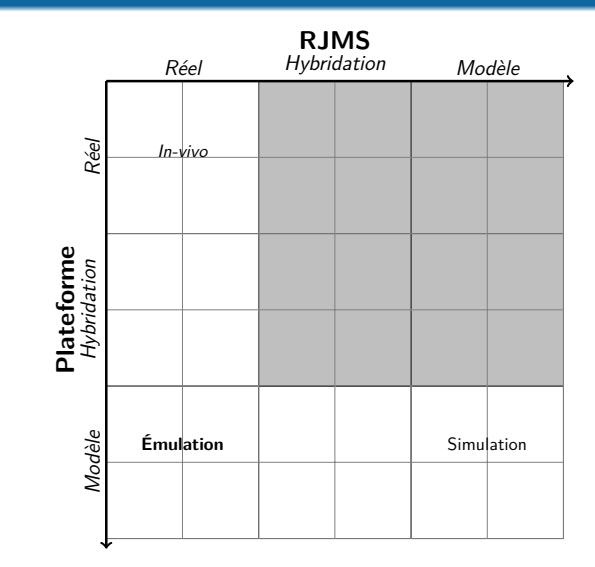

### Introduction État de l'art Simulation des jobs Validation des *Ptasks* Émulation et hybridation Conclusion Emulation et hybridation : vrai RJMS avec un modèle de plateforme

#### **Plateforme altérée** :

- **Couteux**
- **Limitée aux plateformes disponibles**

#### **Plateforme virtualisée** :

- $\blacksquare$  + de nœuds de performances
- Couteux en temps (accélération ?)

#### **Simulation interne** :

- Quand disponible
- Modèle de plateforme (trop) simple

#### **RJMS altérée** :

- **Modification du code (à maintenir)**
- Difficilement extensible

#### **Ordonnanceur isolé** :

Difficilement extensible

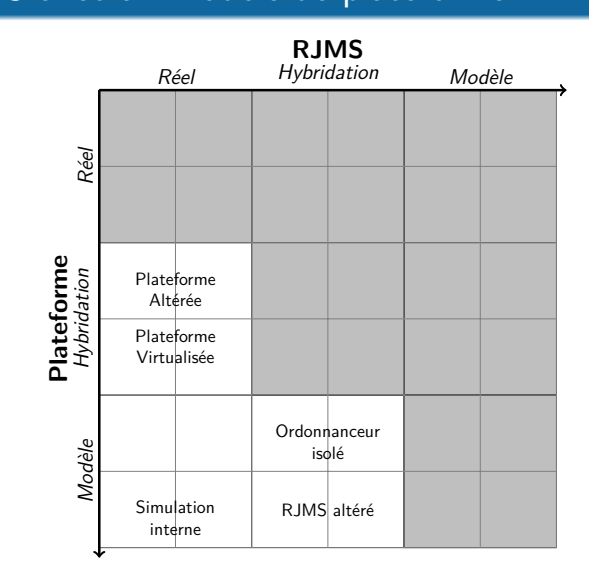

### Introduction État de l'art Simulation des jobs Validation des *Ptasks* Émulation et hybridation Conclusion Deux nouvelles approches : Simunix et Batsky

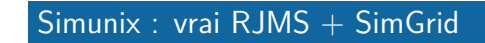

- **E**mulation pure
- Pas de modification du code
- Modèle de plateforme : SimGrid
- Interception de la *libc*

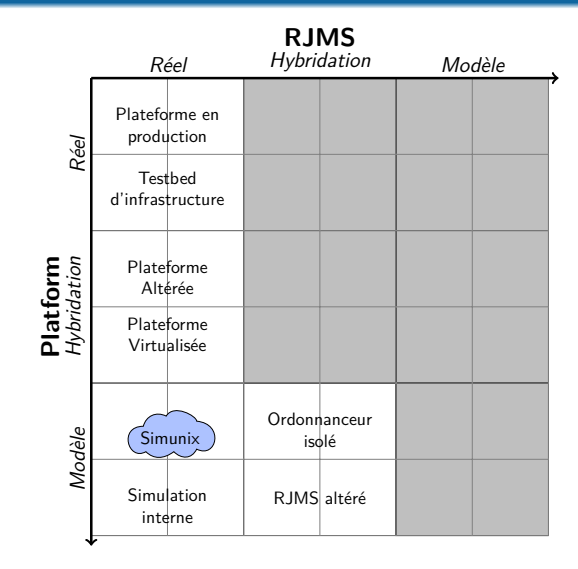

### Introduction État de l'art Simulation des jobs Validation des *Ptasks* Émulation et hybridation Conclusion Deux nouvelles approches : Simunix et Batsky

### Simunix : vrai RJMS + SimGrid

- **E**mulation pure
- **Pas de modification du code**
- Modèle de plateforme : SimGrid
- Interception de la *libc*

#### Batsky : vrai RJMS + Batsim

- Approche hybride
- **Pas de modification du code**
- Modèle de plateforme : Batsim
- **Interception du temps**

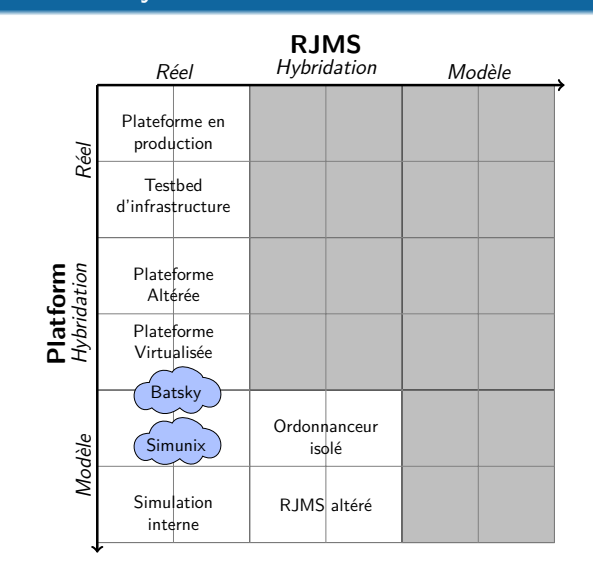

### Introduction État de l'art Simulation des jobs Validation des *Ptasks* Émulation et hybridation Conclusion Principes de Simunix

#### **Bac à sable :**

- $\blacksquare$  Interception de la libc
- Remplacement par SimGrid

#### **SimGrid simule la plateforme :**

- **Le** réseau
- **Le temps**
- **Threads et processus**

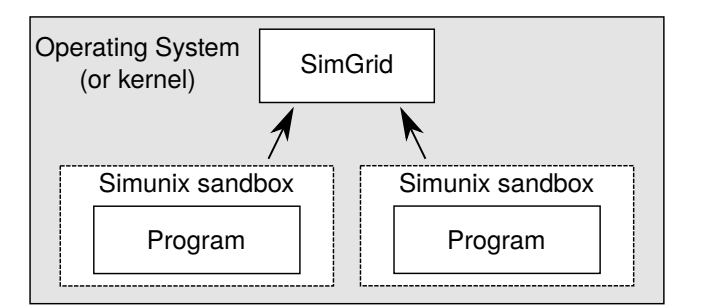

### Introduction État de l'art Simulation des jobs Validation des *Ptasks* Émulation et hybridation Conclusion Simunix : exemple avec Slurm

#### **Slurm = RJMS Open Source**

#### Installation de Slurm

- Un contrôleur : *SlurmCtld*
	- **Ordonnancement**
	- $\blacksquare$  Interface utilisateurs
- Des deamons : *SlurmD***s**
	- **Exécute les jobs**
	- *Monitoring*

#### **A fonctionné un moment :**

- 10 **SlurmD**
- Différentes versions de Slurm

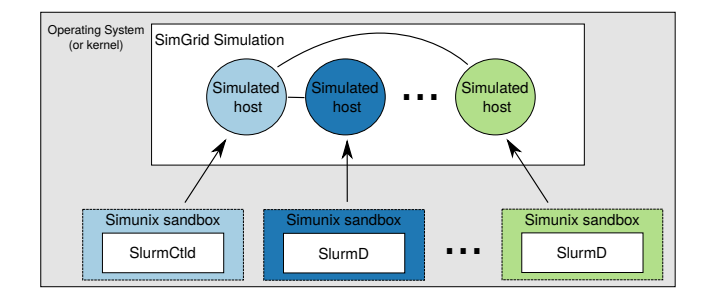

#### Introduction État de l'art Simulation des jobs Validation des *Ptasks* Émulation et hybridation Conclusion Batsky Docker server Docker nodes **SlurmCtld** SlurmD gettimeofday() Exécute le libc interception  $\blacksquare$  Interception du temps job gettimeofday() { **Ordonnanceur Batsim** BatSkyJob batsky\_time() (*Batsky-adapter*) } **BatSkyJob**s exécutés par le € 兌 RJMS Envoi d'information à Docker Batsim *Batsky-adapter* Batsky-adapter Gère le temps d'exécution Batsim protocole Batsim

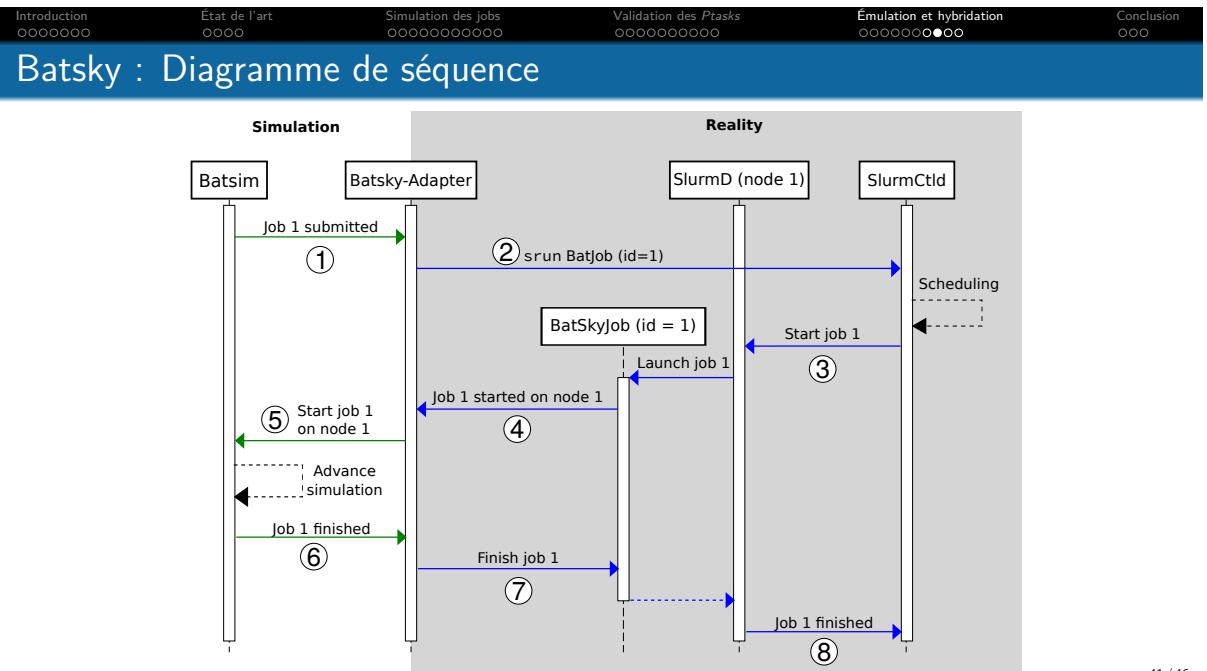

### Introduction État de l'art Simulation des jobs Validation des *Ptasks* Émulation et hybridation Conclusion Batsky : rapidité et cohérence de l'exécution

#### **Accélération**

■ Interception du temps  $→$  sauts temporels

#### **Certains bons dangereux**

- **n** Initialisation
- Lancement d'un job

#### Garantir la cohérence

- Instauration de phases d'exécution «normales»
- **Temps s'écoule normalement**
- Ralentit la simulation

#### **Temps des phases** = **compromis cohérence / performances**

#### Introduction État de l'art Simulation des jobs Validation des *Ptasks* Émulation et hybridation Conclusion Conclusion sur l'émulation

- **Pas de modifications de code**
- RJMS sur un ordinateur
- Modèle de plateforme

#### **Simunix**

#### **Approche complète**

- Prototype avec Slurm
	- **Complexe à mettre en place**
	- **Passage à l'échelle ?**

#### Batsky

#### **Approche hybride**

- **Profite du design des RJMS**
- Extensible à d'autres RJMS
- Réservé au RJMS
- **Complexe à mettre en place**

## Plan de la section 6

1 Introduction

- 2 Étude expérimentale des RJMS : Méthodes et état de l'art Extension : Hybridation
- <sup>3</sup> Simulation d'ordonnancement avec consommation de ressources Les profils de jobs

Introduction État de l'art Simulation des jobs Validation des *Ptasks* Émulation et hybridation Conclusion

- 4 Validation des *Ptasks*
	- Préparation de l'installation réelle
	- **Préparation de la simulation**
- 5 Émulation et hybridation avec un RJMS
	- Simunix
	- **Batsky**
- 6 Conclusion

#### **Simulation :**

Évaluation d'algorithmes d'ordonnancement par simulation réaliste [FPR18]

Introduction État de l'art Simulation des jobs Validation des *Ptasks* Émulation et hybridation Conclusion

Évaluation du modèle *ptask*

#### **Émulation et hybridation :**

Contributions sur des techniques d'émulation pour les RJMSs (Batsky, Simunix)

#### **Ordonnancement :**

Online Scheduling with Redirection for Parallel Jobs [Fau+20]

#### **Reproductibilité :**

- Gonsidering the Development Workflow to Achieve Reproducibility with Variation [MFR18]
- Tutoriel les expériences répétable avec Nix (Seminaire)

#### Conclusion et perspectives

#### **Simulation** *→* **Consommation de ressources**

- Simulations sensées
- Nouveaux scénarios ouverts à la simulation
	- Appréhender de nouvelles ressources : Énergie, IO, etc
	- Dimensionnement de plateformes

#### **Émulation hybride** *→* **RJMS avec Batsim**

- $S$ imunix = Approche générique
- Batsky : taillé pour les RJMS
	- **POC** avec Slurm et Kubernetes
	- **Branchement avec Batsim**

#### Prochaines étapes

- Portée des *ptasks* ?
	- Quelle applications ?
	- **Possible depuis traces de monitoring ?**
- Autres ressources : IO [Mer19], énergie etc. ?

#### Prochaines étapes

- **Exaluation de Batsky:** 
	- Performance / cohérence
	- Déterminisme ?
- Simunix :
	- Tester d'autres applications : *torrent* ?

#### **Merci !**

Introduction État de l'art Simulation des jobs Validation des *Ptasks* Émulation et hybridation Conclusion

### Hybridation : vue complète

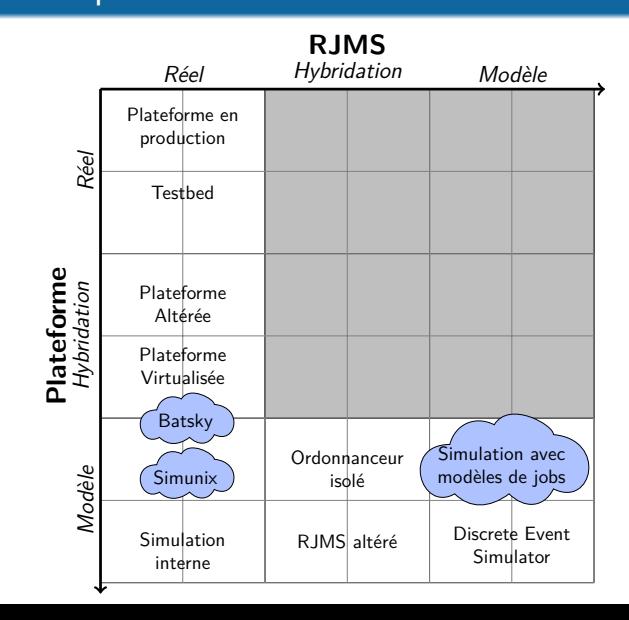

#### Comportement de l'application Plateforme : Paravance Broadcasts asynchrones

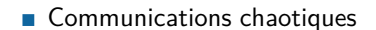

- **Pas de sous matrice**
- **Broadcasts asynchrones**

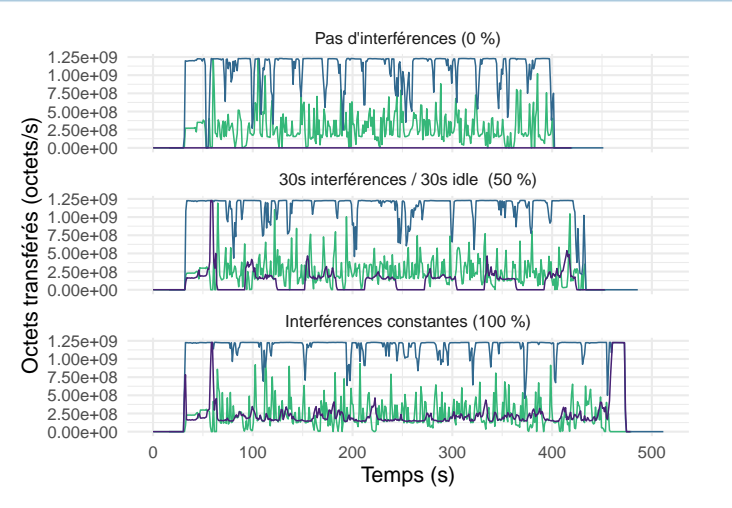

#### Comportement de l'application Plateforme : Paravance Broadcasts synchrones

- Communications stables
- **Comportement non-uniforme**
	- **Pas de sous matrice**
	- Broadcasts synchrones

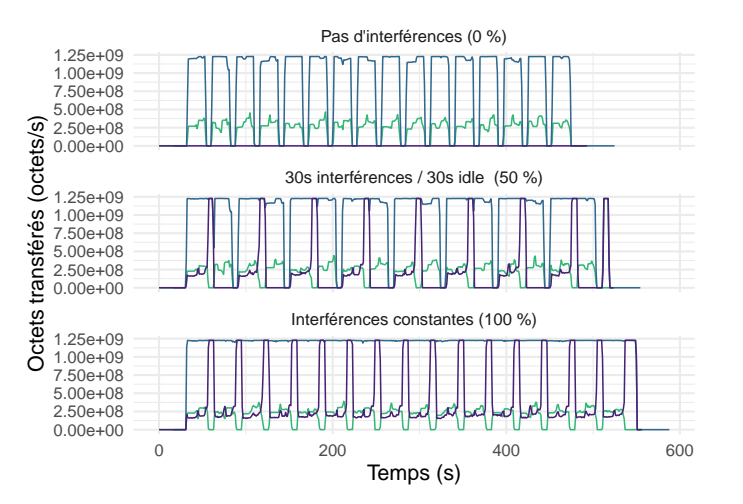

### Différence entre Paravance et Grisou

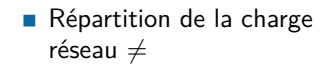

- **Mêmes noeuds: Dell** PowerEdge R630
- Switchs différents:
	- Grisou: *Cisco Nexus 950*
	- Paravance: *Nexus 56128P*

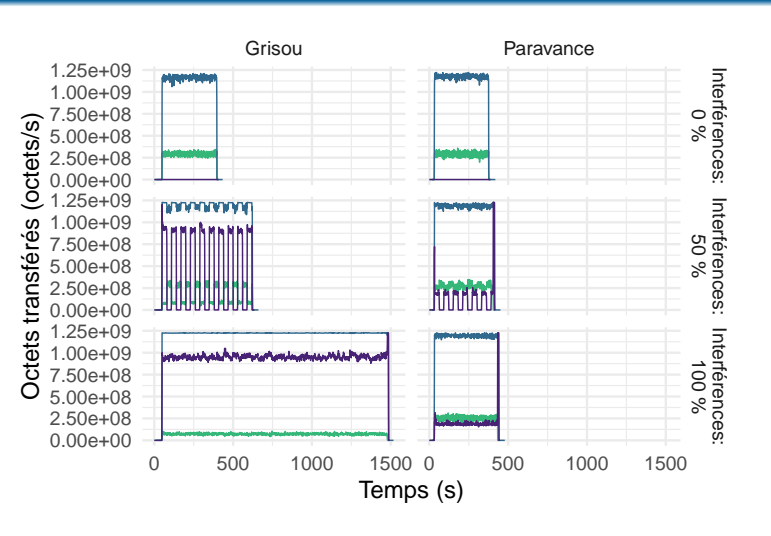

### Différence entre Paravance et Grisou

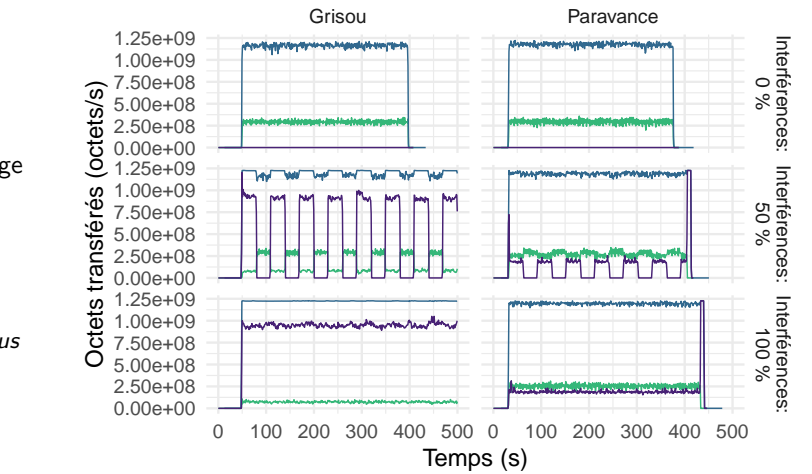

- Répartition de la charge réseau  $\neq$
- **Mêmes noeuds: Dell** PowerEdge R630
- Switchs différents:
	- Grisou: *Cisco Nexus 950*
	- Paravance: *Nexus 56128P*

### Réalisation : Mécanismes d'interceptions

Backup References

#### **LD\_PRELOAD** (Simunix v2)

- Variable d'environment
- Facile à mettre en place
- **Contaminant**
- **ELF hooking** (Simunix v1)
	- **Modification du ELF au runtime**
	- Difficile à mettre en place
	- Utilisation des fonctions remplacées
- **Changer la libc** (Batsky)
	- **Compilé avec une libc modifiée**
	- Difficile à mettre en place
	- Utilisation des fonctions remplacées

### Exemple d'interaction Batsim / ordonnanceur

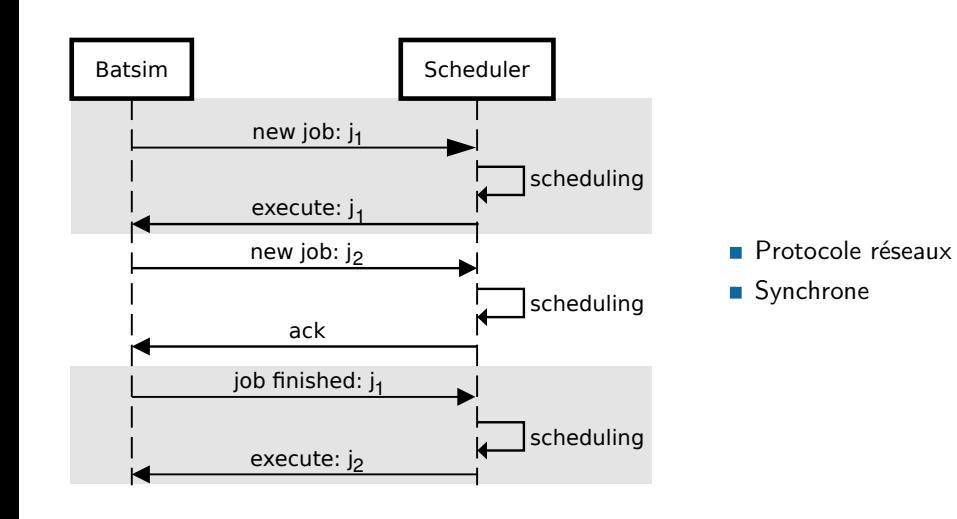

### RemoteSimGrid

**SG est monolithique** *→* RJMS = Multiprocessus

- **Partage des variables globales**
- **Partage des informations systèmes**

#### RemoteSimGrid

Isolation des acteurs SimGrid

- **Processus systèmes**
- **Threads**

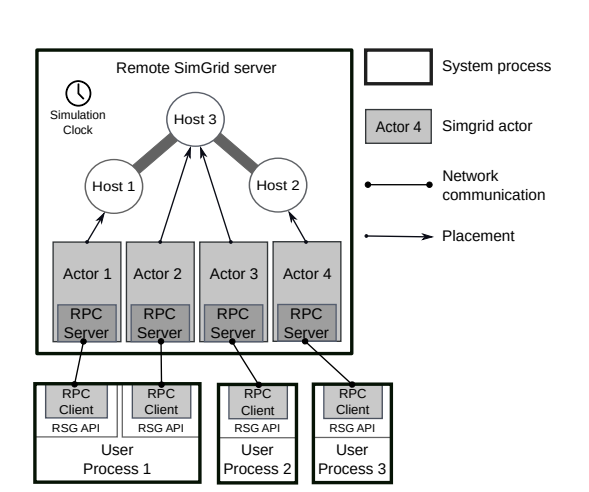

### Interception et Simulation de la librairie C

Backup References

SG est Monoprocessus  $\neq$  RJMS est Multiprocessus

- **Partage des variables globales**
- **Partage des informations systèmes**

#### RemoteSimGrid

Isolation des acteurs SimGrid

- **Processus systèmes**
- **Threads**

#### **Interception** *→* **Fonction simulée**

- **Comportement similaire**
- **Avec RemoteSimGrid**

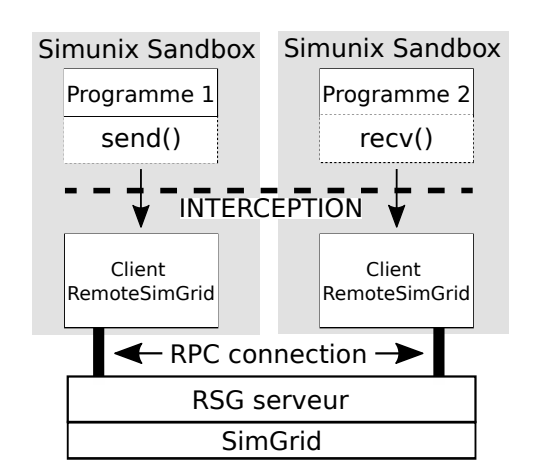

## Profil Séquence

#### **Séquence de profils**

- **Composition de modèles** 
	- **Exécutés en séquence**
	- Avec un nombre de répétitions

#### **Entrées du modèle**

- Séquence de profils
- Nombre de répétitions

### Propriété

Backup References

Hérite des profils qui le compose

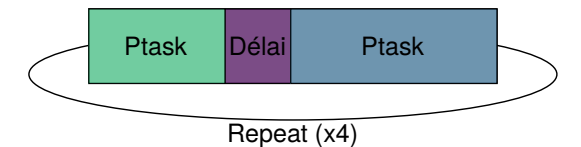

### Liens vers les différents projets

Redirection: Code et expériences https://gitlab.inria.fr/adfaure/evipar.

- $\blacksquare$ Évaluation des profiles : https://gitlab.inria.fr/adfaure/ptask\_tit\_eval
- Évaluation des *Ptasks* : https://gitlab.inria.fr/batsim/ptask-eval
- Batsky : https://github.com/oar-team/arion-batsky
- Simunix : https://framagit.org/simgrid/sgwrap

### Réferences I

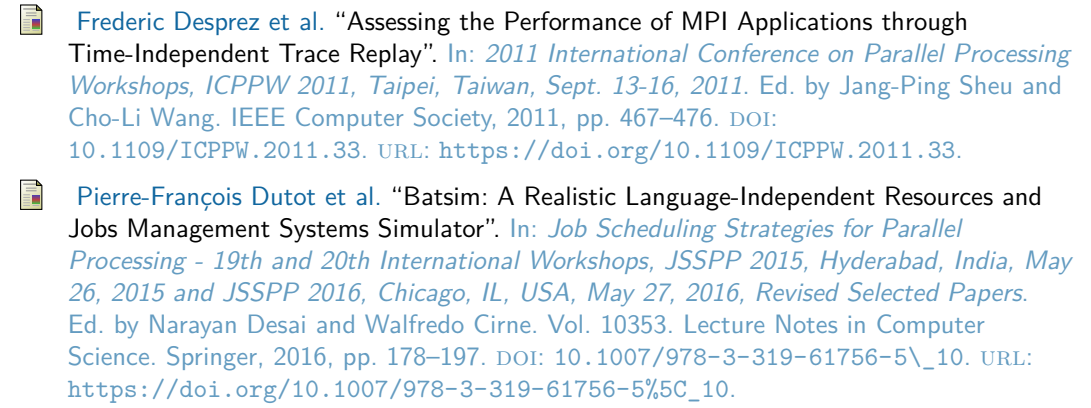

Backup References **References** 

f Adrien Faure, Millian Poquet, and Olivier Richard. "Évaluation d'algorithmes d'ordonnancement par simulation réaliste". working paper or preprint. Apr. 2018. URL: https://hal.inria.fr/hal-01779936.

### Réferences II

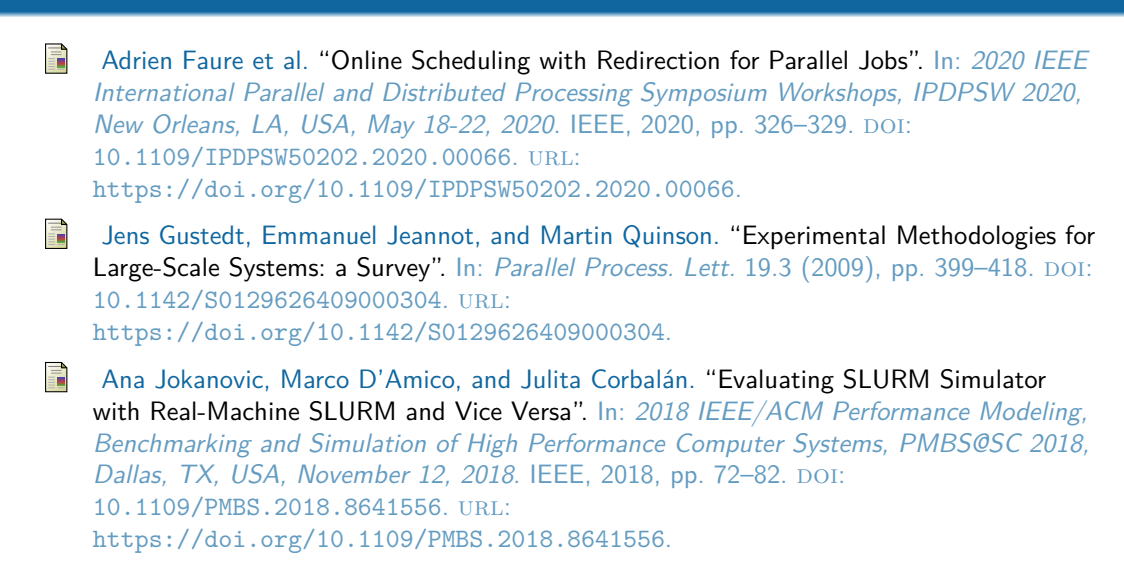

Backup References **References** 

### Réferences III

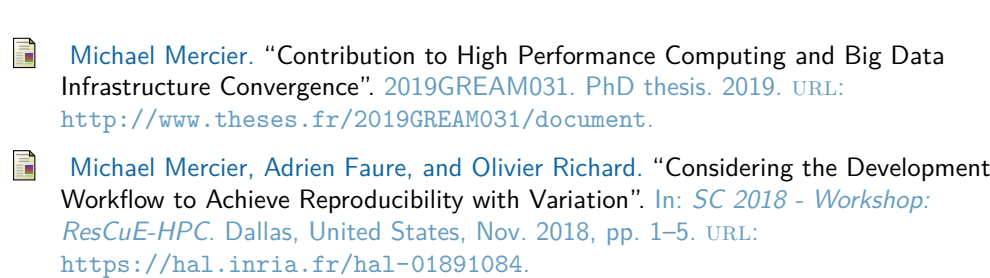

Backup References **References** 

 $\blacksquare$ Millian Poquet. "Simulation approach for resource management. (Approche par la simulation pour la gestion de ressources)". PhD thesis. Grenoble Alpes University, France, 2017. url: https://tel.archives-ouvertes.fr/tel-01757245.